# Lehrerkommentar

## Der beste Notfall der Welt

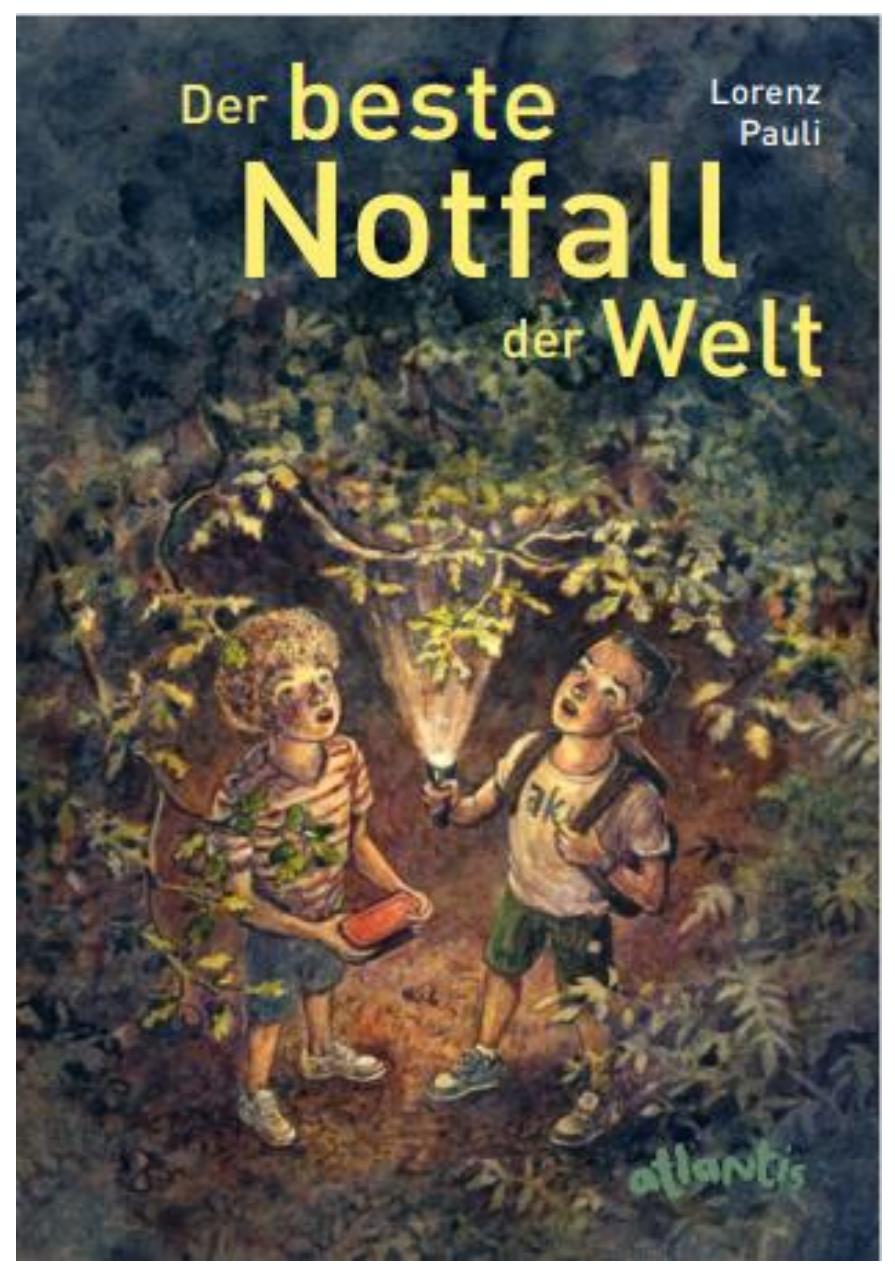

Abbildung 1: Cover des Buches «Der beste Notfall der Welt»; Vogt, Adam (2020).

# Inhalt

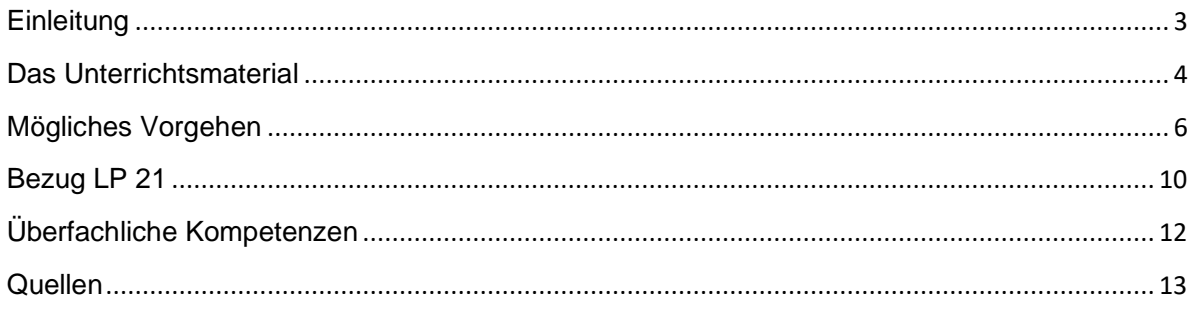

## <span id="page-2-0"></span>**Einleitung**

Die Unterrichtsmaterialien zum Buch «Der beste Notfall der Welt » von Lorenz Pauli entstanden im Rahmen eines Leistungsnachweises im Modul Fachwissenschaft Deutsch an der PH FHNW. Ziel war es, Unterrichtsideen zum Buch in Zusammenarbeit mit dem Autor, Lorenz Pauli, zu erarbeiten. Die Unterrichtsmaterialien können direkt so verwendet oder angepasst werden.

Das Buch «Der beste Notfall der Welt» ist eine grossartige Geschichte, welche 2020 von Lorenz Pauli geschrieben und von Adam Vogt illustriert wurde. Es handelt sich um eine Geschichte, welche eine Verbindung zwischen der realen und der fantastischen Welt ermöglicht. Die beiden Hauptcharaktere des Buches sind Gustav und Ben. Beide können sich nicht ausstehen und müssen nun zwei Wochen zusammen verbringen. Gustav ist sportlich und Ben eher ein ruhiger Bücherwurm. Auf dem Weg zu Gustavs Haus fährt der Vater eine Maus an. Beide Jungen sind entsetzt und finden, dass die Maus nicht am Unfallort liegengelassen werden kann. Von nun an haben die beiden Jungen etwas, das sie verbindet und wofür sie sich stark machen: Die Rettung der Maus.

Niemand hätte zu diesem Zeitpunkt geahnt, welches Geheimnis die Maus mit sich bringt und dass Gustav und Ben später richtig gute Freunde werden.

Genauso wie die beiden Hauptcharaktere Ben und Gustav unterschiedlich sind, sind es auch die Schülerinnen und Schüler einer Klasse. Mit den beilegenden Unterrichtsmaterialien kann auf diese Heterogenität eingegangen werden. Die Unterrichtsmaterialien ermöglichen den Kindern eine individuelle Auseinandersetzung mit dem Buch und ihren eigenen Erfahrungen.

## <span id="page-3-0"></span>Das Unterrichtsmaterial

Im folgenden Abschnitt soll kurz das ausgearbeitete Material, bestehend aus einem Lehrerkommentar, drei Einkaufszetteln, drei Übersichtsplakaten, drei Aufgabendossiers und einer Anleitung für die Schülerinnen und Schüler erläutert werden.

#### Der Lehrerkommentar

Der Lehrerkommentar, in dem Sie sich zurzeit befinden, dient Ihnen als Lehrperson/Interessenten dazu, unsere Gedanken und Ideen besser zu verstehen. Zudem erhalten Sie im nächsten Kapitel konkrete Informationen darüber, wie Sie das Unterrichtsmaterial im Unterricht verwenden können.

#### Die Einkaufszettel

Die drei Einkaufszettel sind je einem Thema zugeordnet: Freundschaft, Glück und Heimat. Alle Themen spielen im Buch eine zentrale Rolle. Jeder der drei Einkaufzettel enthält Aufgaben zu den Bereichen «Gestalten», «Schreiben», «Diskussion» und «Allgemeine Aufgaben zum Buch». Ähnlich wie auf einer Checkliste sind die Aufgaben stichwortartig aufgelistet. Eine genauere Beschreibung der Aufgaben findet sich auf den Übersichtsplakaten. Die einzelnen Aufgaben sind nicht nummeriert. Es soll verhindert werden, dass die Schülerinnen und Schüler die Aufgaben von oben bis unten durcharbeiten. Vielmehr sollten die Kinder die Möglichkeit haben, zwischen den einzelnen Aufgaben auszuwählen und nach Interesse zu arbeiten.

Es besteht jedoch die Option, dass Sie als Lehrperson Wahl- und Pflichtaufgaben markieren und so einen Schwerpunkt setzen können.

Der Einkaufszettel soll an alle Schülerinnen und Schüler verteilt werden, sodass diese selbst einen Überblick darüber haben, was sie bereits gelöst haben. Die Einkaufszettel stehen als Word-Datei zur Verfügung. Dies ermöglicht, Aufgaben zu streichen oder mit eigenen Aufgaben zu ergänzen.

#### Die Anleitung für die Schülerinnen und Schüler

Die Anleitung für die Schülerinnen und Schüler ist so aufgebaut, dass die wichtigsten Informationen und Anhaltspunkte noch einmal aufgelistet sind. Die Anleitung besteht aus einem Ablauf, Merkpunkten und einem Zeitplan. Die Anleitung ist so vorbereitet, dass Sie als Lehrperson nur noch einzelne Details ergänzen oder abändern müssen, die jeweiligen Stellen sind dabei rot markiert.

#### Die Übersichtsplakate

Auf den Übersichtsplakaten können die Schülerinnen und Schüler nachschauen, was die Aufgabe auf dem Einkaufszettel beinhaltet. Die Beschreibungen auf den Plakaten geben genauere Informationen über den Inhalt der Aufgabe und verweisen auf das zu verwendende Material und die allenfalls nötigen Aufgabenblätter. Die Übersichtsplakate sollen gut sichtbar im A3-Format Klassenzimmer aufgehängt werden.

#### Das Aufgabendossier

Das Aufgabendossier enthält alle Arbeitsblätter, welche für die Bearbeitung einiger Aufgaben benötigt werden. Diese sind als PDF direkt zum Herunterladen oder als Word, zum Anpassen, verfügbar. Alle Aufgabenblätter sind mit einem Titel versehen, auf welchen in der Beschreibung auf den Übersichtsplakaten Bezug genommen wird. Somit ist klar, welches Aufgabenblatt zu welcher Aufgabe gehört. Zudem sind alle Aufgabenblätter eines Themas mit demselben Bild gekennzeichnet, welches auch auf ihrem Einkaufszettel abgedruckt ist. Für weitere Aufgaben, welche kein Arbeitsblatt benötigen, ist auf den Übersichtsplakaten das Format des gewünschten Papiers angegeben. Grundsätzlich werden entweder linierte Blätter oder Zeichnungspapier verwendet.

## <span id="page-5-0"></span>Mögliches Vorgehen

#### Nutzung der Einkaufszettel

Grundsätzlich ist gedacht, dass die Schülerinnen und Schüler sich für einen der drei Einkaufszettel entscheiden können. So bearbeiten sie entweder den Einkaufszettel zum Thema «Freundschaft», «Heimat» oder «Glück». Jeder Einkaufszettel ist mit einem anderen Bild versehen. Da alle Einkaufszettel über dieselben Aufgabenbereiche verfügen, können diese von der Lehrperson parallel eingesetzt werden. Es ist jedoch zu beachten, dass die Aufgaben nicht identisch sind. Einzig die Aufgaben im Bereich «Allgemeine Aufgaben zum Buch» sind auf jedem Einkaufszettel vorhanden und identisch. Dadurch, dass die Schülerinnen und Schüler nach Interesse ein Thema wählen können, wird innere Differenzierung ermöglicht. Jedes Kind bekommt seinen/ihren persönlichen Einkaufszettel. Dieser kann dann als eine Art Checkliste genutzt werden.

Eine zweite Möglichkeit ist, dass Sie als Lehrperson entscheiden, welches Thema und somit welcher Einkaufszettel im Unterricht behandelt werden soll. Möchten Sie nur ein Thema behandeln, bearbeiten alle Schülerinnen und Schüler denselben Einkaufszettel.

Eine dritte Möglichkeit ist, dass alle Schülerinnen und Schüler alle drei Themen behandeln. In diesem Fall werden jedem Kind alle drei Einkaufszettel ausgeteilt. Hierbei ist zu beachten, dass die identischen Aufgaben im Bereich «Allgemeine Aufgaben zum Buch» auf zwei von drei Einkaufszetteln entfernt werden, damit die Kinder nicht verwirrt sind. Die «Allgemeinen Aufgaben zum Buch» sind mit folgendem Icon gekennzeichnet:

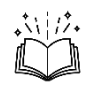

#### Aufgaben

Die Aufgaben sind den Bereichen «Gestalten», «Schreiben», «Diskussion» und «Allgemeine Aufgaben zum Buch» zugeordnet. Wie oben bereits erwähnt, unterscheiden sich die Aufgaben in den ersten drei Bereichen je nach Einkaufszettel. Die Aufgaben im Bereich «Allgemeine Aufgaben zum Buch» hingegen sind auf allen Einkaufszetteln identisch. Die Aufgaben sind nicht nummeriert und laden die Schülerinnen und Schüler dazu ein, jene Aufgaben zu bearbeiten, welche sie interessieren. Es ist zu beachten, dass nicht alle Aufgaben zu jedem Zeitpunkt bearbeitet werden können. Daher ist es wichtig, dass Sie als Lehrperson die Schülerinnen und Schüler jeweils darüber informieren, wann welche Aufgaben bewältigbar sind.

Bei der Aufgabe «Brief an einen Freund oder eine Freundin schreiben» und «Glückspost» müssen die Schülerinnen und Schüler einander Briefe schreiben. Damit sicherlich alle Kinder einen Brief erhalten, werden sie auf dem Übersichtsplakat aufgefordert zur Lehrperson zu gehen. Als Lehrperson sollen Sie dann den Kindern mitteilen, wem sie einen Brief schreiben dürfen. So können Sie steuern, dass kein Kind ausgeschlossen wird.

#### Wahl- und Pflichtaufgaben

Damit die Schülerinnen und Schüler nicht nur die Aufgaben im Bereich «Gestalten» bearbeiten, sondern auch jene des Bereiches «Schreiben», können Wahl- und Pflichtaufgaben definiert werden. So können Sie als Lehrperson steuern, was die Kinder lösen. Je nach Fokus, den Sie sich für die Auseinandersetzung mit dem Buch setzen, kann der Schwerpunkt der Wahl- und Pflichtaufgaben auf einem anderen Bereich liegen. Die Wahl- und Pflichtaufgaben wurden im vorbereiteten Unterrichtsmaterial daher nicht markiert. Es empfiehlt sich, die Pflichtaufgaben mit einem zusätzlichen Icon zu markieren oder fett zu markieren. (Achtung: Anschliessend müssen die Icons auf dem Übersichtsplakat und dem Einkaufszettel ergänzt, bzw. angepasst werden.)

#### Übersichtsplakat

Zu jedem Einkaufszettel gehört ein passendes Übersichtsplakat. Auf diesem Plakat wird der Inhalt jeder Aufgabe genauer beschrieben und erläutert, welches Material zur Bearbeitung der Aufgabe nötig ist und ob es dazu ein vorgefertigtes Arbeitsblatt gibt. Ist dies der Fall, wird der Titel des Arbeitsblattes im Beschrieb aufgeführt, sodass die Kinder dieses leicht finden. Es empfiehlt sich, diese Übersicht auf ein A3- Papier auszudrucken und im Klassenzimmer für alle Schülerinnen und Schüler ersichtlich aufzuhängen. So können die Schülerinnen und Schüler zu jeder Zeit nachschauen gehen, was ihr Auftrag ist. Werden alle drei Themen zur selben Zeit behandelt, ist es für die Kinder einfacher, wenn die Plakate an unterschiedlichen Orten im Klassenzimmer angebracht sind.

#### Aufgabendossier

Das Aufgabendossier beinhaltet die benötigten Arbeitsblätter. Beim Gestalten des Unterrichtsmaterials wurde bewusst auf «klassische Arbeitsblätter» verzichtet. Die Schülerinnen und Schüler sollen angeregt werden, selbständig zu denken, sich Meinungen zu bilden und aktiv und kreativ zu werden. Die Aufgabenblätter dienen dazu, die Aufgabe genauer zu erklären oder einen Rahmen zu geben, wo uns dies nötig scheint. Zu jedem Einkaufszettel findet sich je ein Aufgabendossier. Die Blätter können, sofern diese von Ihnen genutzt werden möchten, ausgedruckt werden und auf der Fensterbank ausgeteilt werden. Wird mit allen drei Einkaufszetteln gleichzeitig gearbeitet, empfiehlt sich, die Aufgabenblätter an drei unterschiedlichen Orten im Klassenzimmer aufzulegen, damit es für die Kinder übersichtlicher ist. Die Schülerinnen und Schüler können mit Hilfe des Titels des Arbeitsblattes herausfinden, welches sie benötigen.

#### Symbole

Auf den Einkaufszetteln sowie auf dem Übersichtsplakaten finden sich hinter jeder Aufgabe ein oder mehrere Symbole. Die Symbole zeigen zum einen auf, welchen der vier Bereiche sich die Aufgabe bezieht und zum andern in welcher Sozialform diese durchgeführt wird. Auch diese können von Ihnen angepasst werden. Wenn die Schülerinnen und Schüler gewisse Schreibaufträge auf dem Computer verfassen sollten, können jenen Aufgaben noch das Icon «Arbeiten am Computer» angefügt werden. Zu Beginn sollten Sie die Symbole mit den Schülerinnen und Schüler

besprechen. Je nach dem kann die untenstehende Tabelle ebenfalls ausgedruckt und im Klassenzimmer aufgehängt werden.

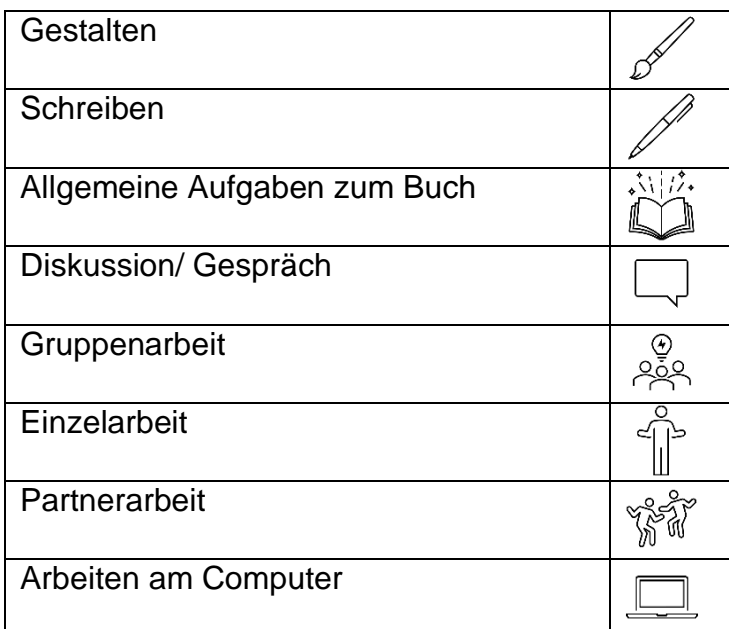

#### **Sozialform**

Die meisten Aufgaben sind in Einzelarbeit zu lösen. Bei der Diskussion ist jedoch der Austausch mit Klassenmitgliedern oder auch den Eltern zentral. Die Diskussionsaufgaben könnten jedoch auch im Plenum geführt werden.

#### Austausch im Plenum

Es empfiehlt sich, am Schluss der Unterrichtseinheit eine abschliessende Reflexion im Plenum zu machen. Die Themen «Freundschaft», «Heimat» und «Glück» sind nur bedingt trennbar. Viele Diskussionsfragen können aus unterschiedlichen Perspektiven oder unter unterschiedlichen Themen betrachtet werden. Zum Beispiel die Frage «Bin ich glücklich, wenn ich in meiner Heimat bin?»

Zudem sollen die Schülerinnen und Schüler die Möglichkeit haben, ihre Produkte und Gedanken miteinander zu teilen und einander zu präsentieren. Dies kann in Form von Reflexionen und Austauschplattformen direkt am Ende der jeder Lektion geschehen oder in Form einer «Ausstellung» am Ende der Unterrichtseinheit.

#### Produkt/ Leserolle

Alle Schülerinnen und Schüler gestalten ihre eigene Leserolle. Dazu braucht jedes Kind eine leere Pringlesrolle. Alle Blätter, welche die Kinder bearbeiten, werden zu einer Leserolle aneinandergeklebt und zusammengerollt in der Pringlesrolle verstaut. Natürlich können die bearbeiteten Aufträge der Kinder auch in einem Mäppchen oder Heft gesammelt werden. Wird mit der Leserolle gearbeitet, gestalten alle Schülerinnen und Schüler ihr eigenes Cover, welches um die Pringlesrolle geklebt wird. Hierfür muss weisses Papier zugeschnitten werden. Dieser Auftrag kann mit dem Auftrag «Gestalte ein neues Cover», welches auf jedem der drei Einkaufszettel aufgeführt ist, kombiniert werden. In diesem Fall ist es wichtig, dass die Schülerinnen und Schüler das richtige Papier wählen. Das Mass des Papieres ist 23.5cm + 2cm überlappend zum Ankleben auf 24.8 cm.

Die Leserollen können am Ende der Unterrichtseinheit präsentiert oder ausgestellt werden.

#### Anleitung für die Schülerinnen und Schüler

Dem Lehrerkommentar ist eine Anleitung für die Schülerinnen und Schüler beigefügt. Diese beinhaltet eine Zusammenfassung der wichtigsten Informationen und einen persönlichen Zeitplan. Achtung: Alles, was im Dokument rot markiert ist, muss auf Ihre Klasse angepasst werden.

#### Die Lektüre

Das Buch kann entweder von den Schülerinnen und Schüler selbst gelesen oder als Klassenlektüre vorgelesen werden. Nicht nur die Lehrperson, sondern auch einzelne Schülerinnen und Schüler können eines der kurzen Kapitel vorlesen. Sind genügend Exemplare vorhanden, können auch Phasen genutzt werden, in denen die Kinder einander vorlesen. Wird das Buch als Klassenlektüre vorgelesen, hat die Lehrperson einen besseren Überblick darüber, welche Aufgaben die Schülerinnen und Schüler wann lösen können.

#### **Zeitplan**

Wie viel Zeit für die Unterrichtseinheit verwendet wird, hängt von unterschiedlichen Faktoren ab. Wichtig ist, dass genügend Zeit für das Vorlesen des Buches und Betrachten der Bilder einberechnet ist. Je nach zur Verfügung stehenden Zeit können die Einkaufslisten angepasst werden.

#### Überfachliches Arbeiten

Durch die Bereiche «Gestalten», «Schreiben», «Diskussion» und «Allgemeine Aufgaben zum Buch» ist überfachliches Arbeiten möglich. Das Gestalten umfasst das Bildnerische Gestalten, die Diskussionen können der Ethik zugeordnet werden und das Schreiben und Sprechen können je einem Kompetenzbereich das Faches Deutsch zugeordnet werden. Der Rechercheauftrag zum Autor Lorenz Pauli bezieht sich auf das Fach Medien und Informatik. Auch können einzelne Schreibaufträge zum Beispiel auf dem Computer verfasst werden. Je nachdem, ob die Schülerinnen und Schüler das Buch selbst lesen, kann auch der Kompetenzbereich Lesen miteinbezogen werden.

#### Leistungsüberprüfung

Als Leistungsüberprüfung kann die Leserolle summativ oder formativ bewertet werden. Die Beurteilung und Bewertung hängen stark davon ab, wo bei der Bearbeitung der Schwerpunkt liegt. So können nur einzelne Schreibanlässe oder auch die ganze Leserolle bewertet werden. Eine Bewertung muss nicht zwingend stattfinden.

## <span id="page-9-0"></span>Bezug LP 21

Im folgenden Abschnitt wird Bezug genommen auf den Lehrplan 21 [\(https://ag.lehrplan.ch/index.php\)](https://ag.lehrplan.ch/index.php). Im Fachbereich Deutsch sind die passenden Kompetenzbereiche «Schreiben», «Sprache(n) im Fokus» und «Literatur im Fokus» aufgeführt. Zudem finden sich die wichtigsten sozialen, personalen und methodischen Kompetenzen, welche die Schülerinnen und Schüler durch die Bearbeitung erlangen.

Es bestünde auch die Möglichkeit, die Kompetenzziele um die Bereiche «Medien und Informatik», «Gestalten» und «Lesen» zu ergänzen. Dies wurde hier bewusst nicht angefügt, da Sie als Lehrperson über den Fokus der Leserolle entscheiden.

Kompetenzbereich «Schreiben»

D.4.B.1.c «Die Schülerinnen und Schüler kennen das Muster eines persönlichen Briefs mit Anrede und Grussformel, um es für das eigene Schreiben nutzen zu können.» (BKS 2018b: 18)

> «Die Schülerinnen und Schüler kennen Elemente eines Geschichtenmusters (z.B. Märchenanfang/-ende), um sie für das eigene Schreiben nutzen zu können.» (BKS 2018b: 18)

- D.4.C.1.a «Die Schülerinnen und Schüler können aus Geschichten, Bilderbüchern, Puppentheatern Ideen für eigene Geschichten entwickeln und sich darüber austauschen.» (BKS 2018b: 19)
- D.4.C.1.b «Die Schülerinnen und Schüler können unter Anleitung verschiedene Vorgehensweisen zur Ideenfindung und Textplanung einsetzen (z.B. gemeinsam erstelltes Cluster, Ideennetz, W-Fragen, innere Bilder).» (BKS 2018b: 19)

«Die Schülerinnen und Schüler können mithilfe von vorgegebenen Medien Informationen zu einem bestimmten Thema beschaffen (z.B. Buch, Zeitschrift, Lernspiel, Spielgeschichte, Website), damit sie die Inhalte für einen entsprechenden Sachtext erarbeiten können.» (BKS 2018b: 19)

D.4.C.1.c «Die Schülerinnen und Schüler können erste Zielvorstellungen davon entwickeln, wozu sie schreiben.» (BKS 2018b: 19)

> «Die Schülerinnen und Schüler zeigen die Bereitschaft, während des Schreibens neue Ideen zu entwickeln.» (BKS 2018b: 19)

- D.4.C.1.b «Die Schülerinnen und Schüler können in eine Geschichte oder ein Thema eintauchen und ihre Gedanken und Ideen ansatzweise in eine verständliche Abfolge bringen.» (BKS 2018b: 20)
- D.4.C.1.c «Die Schülerinnen und Schüler können ihre Gedanken und Ideen in eine verständliche Abfolge bringen und in passende Worte fassen. Die

Schreibsituation und der Schreibprozess werden dabei zunehmend eigenständig gestaltet.» (BKS 2018b: 20)

«Die Schülerinnen und Schüler können ihre Formulierungen zunehmend dem Schreibziel anpassen (z.B. adressatengerecht ausgerichtet).» (BKS 2018b: 20)

«Die Schülerinnen und Schüler können ihre Texte auch am Computer entwerfen und Grundfunktionen eines Textverarbeitungsprogramms einsetzen (z.B. Elementen der Bedienungsoberfläche nutzen: Datei öffnen, schreiben, speichern).» (BKS 2018b: 20)

D.4.C.1.d «Die Schülerinnen und Schüler können Wörter, Begriffe und Wendungen zum Thema aufbauen und angemessen verwenden.» (BKS 2018b: 20)

> «Die Schülerinnen und Schüler können sich in einen Schreibfluss versetzen (z.B. automatisches Schreiben, Herumgehen und vor sich hin sprechen, gegenseitiges Erzählen, drauflos schreiben und nicht dauernd korrigieren).» (BKS 2018b: 20)

D.4.E.1.a «Die Schülerinnen und Schüler können inhaltliche Unklarheiten besprechen, wenn die Lehrperson auf die entsprechenden Textstellen hinweist.» (BKS 2018b: 21)

Kompetenzbereich «Sprache(n) im Fokus

D.5.B.1.a «Die Schülerinnen und Schüler können Erfahrungen mit Gesprächsverhalten und Gesprächsregeln in der Grossgruppe sammeln (z.B. Sprecherwechsel, Klassengespräch) und über deren Nutzen nachdenken.» (BKS 2018b: 25)

Kompetenzbereich «Literatur im Fokus»

- D.6.A.1.c «Die Schülerinnen und Schüler können mit Geschichten oder Szenen daraus auf folgende zwei Arten umgehen, um einzelne Eigenschaften der Figuren, Orte und Handlungen zu erkennen: szenisch darstellen (z.B. Handlung, Gespräch), zeichnerisch umsetzen (z.B. Figuren, Orte).» (BKS 2018b: 29)
- D.6.A.1.d «Die Schülerinnen und Schüler können die Sichtweise einzelner Figuren erkennen und sich in sie hineinversetzen (z.B. indem sie die Figuren darstellend spielen).» (BKS 2018b: 29)
- D.6.A.2.d «Die Schülerinnen und Schüler können im Gespräch Bezug auf den Text nehmen, umschreiben, was sie gelesen, angeschaut oder gehört haben. Können sich auch dann auf literarische Texte einlassen, wenn sie ihnen nicht auf den ersten Blick gefallen.» (BKS 2018b: 30)

## <span id="page-11-0"></span>Überfachliche Kompetenzen

Zusätzlich zu den fachlichen Kompetenzzielen haben wir ebenfalls noch ein Augenmerk auf die überfachlichen Kompetenzen gelegt. Unten aufgeführt sind jene, die am häufigsten in den Aufgaben zu finden sind. Natürlich variiert dies ebenfalls je nach Schwerpunkt. (BKS 2018a: 14-17)

#### **Personale Kompetenzen**

Die Schülerinnen und Schüler …

- können einen geeigneten Arbeitsplatz einrichten, das eigene Lernen organisieren, die Zeit einteilen und bei Bedarf Pausen einschalten.
- können Strategien einsetzen, um eine Aufgabe auch bei Widerständen und Hindernissen zu Ende zu führen.
- können eigene Gefühle wahrnehmen und situationsangemessen ausdrücken.
- können ihre Interessen und Bedürfnisse wahrnehmen und formulieren.
- können auf ihre Stärken zurückgreifen und diese gezielt einsetzen.

#### **Soziale Kompetenzen**

Die Schülerinnen und Schüler …

- können sich aktiv und im Dialog an der Zusammenarbeit mit anderen beteiligen.
- können auf Meinungen und Standpunkte anderer achten und im Dialog darauf eingehen.
- können sich in die Lage einer anderen Person versetzen und sich darüber klar werden, was diese Person denkt und fühlt.
- können Menschen in ihren Gemeinsamkeiten und Differenzen wahrnehmen und verstehen.

#### **Methodische Kompetenzen**

Die Schülerinnen und Schüler …

- können unterschiedliche Sachverhalte sprachlich ausdrücken und sich dabei anderen verständlich machen.
- können Informationen vergleichen und Zusammenhänge herstellen (vernetztes Denken).
- können die Ergebnisse in unterschiedlichen Darstellungsformen wie Mindmap, Bericht, Plakat oder Referat aufbereiten und anderen näherbringen.
- können die Aufgaben- und Problemstellung sichten und verstehen und fragen bei Bedarf nach.
- können Ziele für die Aufgaben und Problemlösungen setzen und Umsetzungsschritte planen.
- können Lern- und Arbeitsprozesse durchführen, dokumentieren und reflektieren.

## <span id="page-12-0"></span>**Quellen**

Verwendete Literatur

BKS (2018a): Überfachliche Kompetenzen. Aarau: Departement Bildung, Kultur und Sport. [https://ag.lehrplan.ch/container/AG\_Grundlagen.pdf; 11.04.2021].

BKS (2018b): Lehrplan für die Volksschule des Kanton Aargau. Bereich Deutsch. Aarau: Departement Bildung, Kultur und Sport.

[\[https://ag.lehrplan.ch/lehrplan\\_printout.php?k=1&ekalias=0&fb\\_id=1&f\\_id=11;](https://ag.lehrplan.ch/lehrplan_printout.php?k=1&ekalias=0&fb_id=1&f_id=11) 11.04.2021].

Abbildungsverzeichnis

Abbildung 1: Cover des Buches «Der beste Notfall der Welt»; Vogt, Adam (2020).